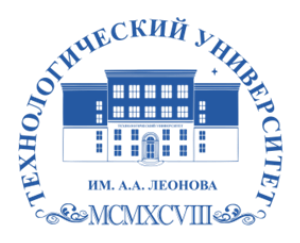

Федеральное государственное бюджетное образовательное учреждение высшего образования «ТЕХНОЛОГИЧЕСКИЙ УНИВЕРСИТЕТ ИМЕНИ ДВАЖДЫ ГЕРОЯ СОВЕТСКОГО СОЮЗА, ЛЕТЧИКА-КОСМОНАВТА А.А. ЛЕОНОВА»

> **«УТВЕРЖДАЮ» И.о. проректора \_\_\_\_\_\_\_\_\_ А.В. Троицкий «\_\_\_»\_\_\_\_\_\_\_\_\_\_\_2023 г.**

#### *ИНСТИТУТ РАКЕТНО-КОСМИЧЕСКОЙ ТЕХНИКИ И ТЕХНОЛОГИИ МАШИНОСТРОЕНИЯ*

## *КАФЕДРА УПРАВЛЕНИЯ КАЧЕСТВОМ И СТАНДАРТИЗАЦИИ*

# **РАБОЧАЯ ПРОГРАММА ДИСЦИПЛИНЫ «***ИЛЛЮСТРАЦИЯ***»**

**Направление подготовки:** *54.03.01 Дизайн* **Профиль:** *Графический дизайн* **Квалификация (степень) выпускника:** *бакалавр* **Форма обучения:** *очная*

> ДОКУМЕНТ ПОДПИСАН ЭЛЕКТРОННОЙ ПОДПИСЬЮ

Сертификат: 009B6E12864E30B4D429978F57C2EED293 Владелец: Троицкий Александр Витальевич Действителен: с 21.06.2023 до 13.09.2024

Королёв 2023

**Автор: Веремьянина Е.В., Деменкова А.Б. Рабочая программа дисциплины: «Иллюстрация» – Королев МО: «Технологический университет», 2023г.** 

Рецензент: к.т.н., доцент Сильчева Л.В.

Рабочая программа составлена в соответствии с требованиями Федерального государственного образовательного стандарта высшего образования (ФГОС ВО) по направлению подготовки бакалавров 54.03.01 Управление качеством и Учебного плана, утвержденного Ученым советом Университета. **Протокол № 9 от 11.04.2023 г.**

#### Рабочая программа рассмотрена и одобрена на заседании кафедры:

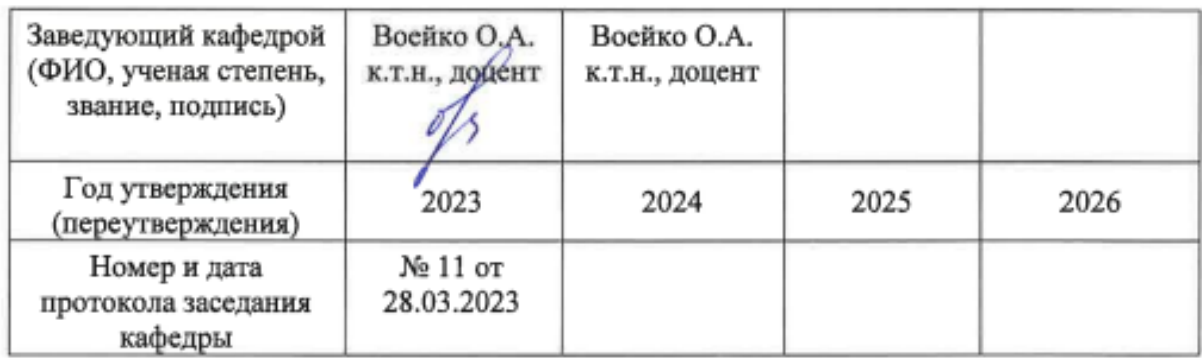

#### **Рабочая программа согласована:**

**Руководитель ОПОП ВО** *Л.В. Сильчева к.т.н., доцент*

#### **Рабочая программа рекомендована на заседании УМС:**

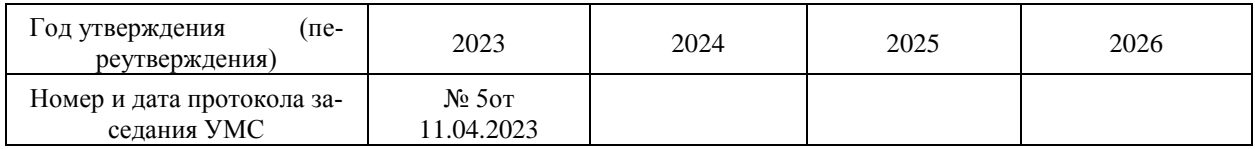

# **1. Перечень планируемых результатов обучения по дисциплине, соотнесенных с планируемыми результатами освоения ОПОП**

#### **Цель** дисциплины:

ознакомление студентов с техниками книжной и журнальной иллюстрации от начала книгопечатания до современности, сформировать у студентов профессиональную грамотность в этой сфере; изучение методики создания авторских иллюстраций в их взаимосвязи с функциональными и эстетическими особенностями книжных и журнальных изданий.

В процессе обучения студент приобретает и совершенствует следующие компетенции:

#### **Профессиональные компетенции:**

(ПК-1) – Способен собирать, анализировать и использовать информацию, необходимую для создания дизайн-проекта, учитывающую актуальные тренды формирования объекта визуальной информации, идентификации и коммуникации.

(ПК-3) – Способен использовать композиционные приемы и стилистические особенности, определяющие характеристики проектируемого объекта визуальной информации, идентификации и коммуникации.

(ПК-7) – Способен подготовить дизайн-проект на уровне, соответствующем требованиям и для передачи материалов в производство, для его окончательной реализации.

#### Основными **задачами** дисциплины являются

- применять основы композиции и стилеобразования в проектировании

- собирать, обрабатывать информацию

- научить применять полученные знания и практические навыки в проектной деятельности;

- . осуществлять подготовку дизайн проекта для передачи в производство.

Показатель освоения компетенции отражают следующие индикаторы:

#### **Трудовые действия:**

Использует систематизированную информацию при создании дизайнпроекта. Применяет основы композиции и стилеобразования в проектировании объекта визуальной информации, идентификации и коммуникации. Осуществляет подготовку дизайн проекта для передачи в производство.

**Необходимые умения:** Анализирует и систематизирует информацию, необходимую для создания дизайн-проекта.. Использует основы стилеобразования. Соблюдает качество дизайн-проекта для передачи в производство.

**Необходимые знания:** Собирает, обрабатывает информацию при разработке дизайн-проекта, необходимую для создания дизайн-проекта. Оценивает композиционные и стилистические приемы, основы композиции. Оценивает качество дизайн-проекта для передачи материалов в производство.

### **2. Место дисциплины в структуре ОПОП ВО**

Дисциплина относится к обязательной части Блока 1основной профессиональной образовательной программы подготовки бакалавров по направлению подготовки 54.03.01 Дизайн, профиль «Графический дизайн».

Дисциплина реализуется институтом ракетно-космической техники и технологии машиностроения, кафедрой управления качеством и стандартизации.

Дисциплина базируется на ранее изученных дисциплинах «Пропедевтика» (ОПК-3,5,7,8, развивает ПК–1,3), «Типографика», развивает компетенции  $\Pi K-1,3$ .

#### **3. Объем дисциплины и виды учебной работы**

Общая трудоемкость освоения дисциплины составляет *4 зачётных единицы*, *144 часа*.

*Таблица 1*

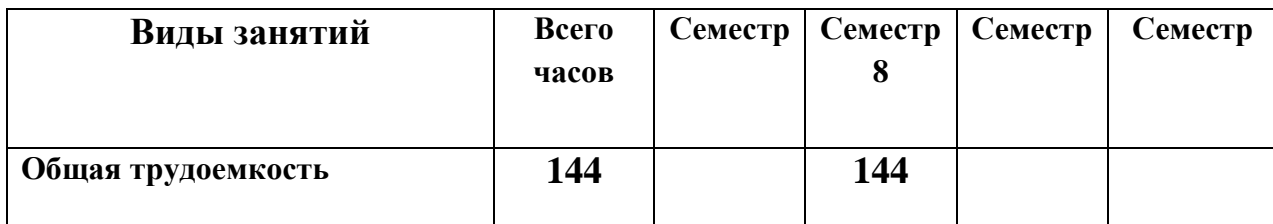

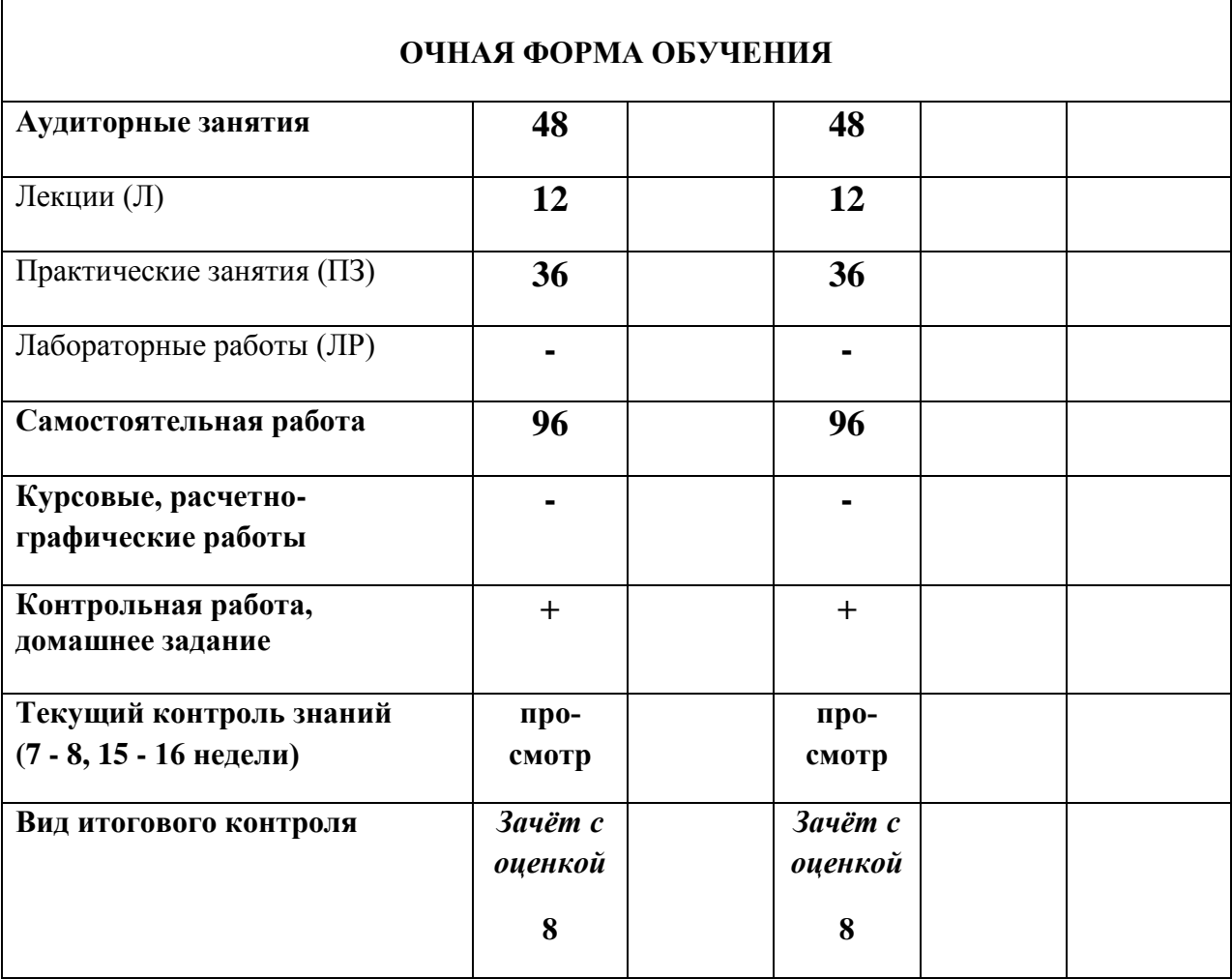

# **4. Содержание дисциплины**

# *4.1. Темы дисциплины и виды занятий*

*Таблица 2*

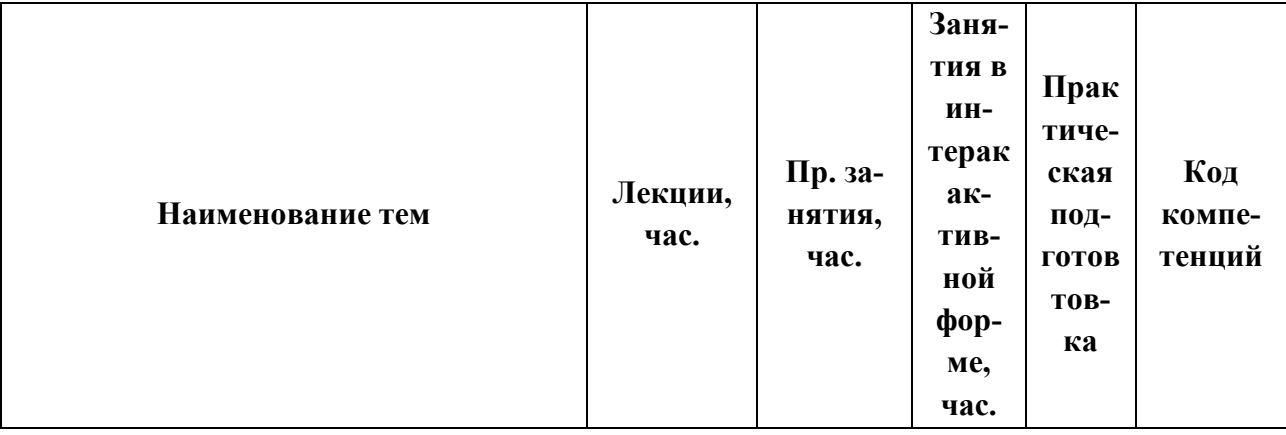

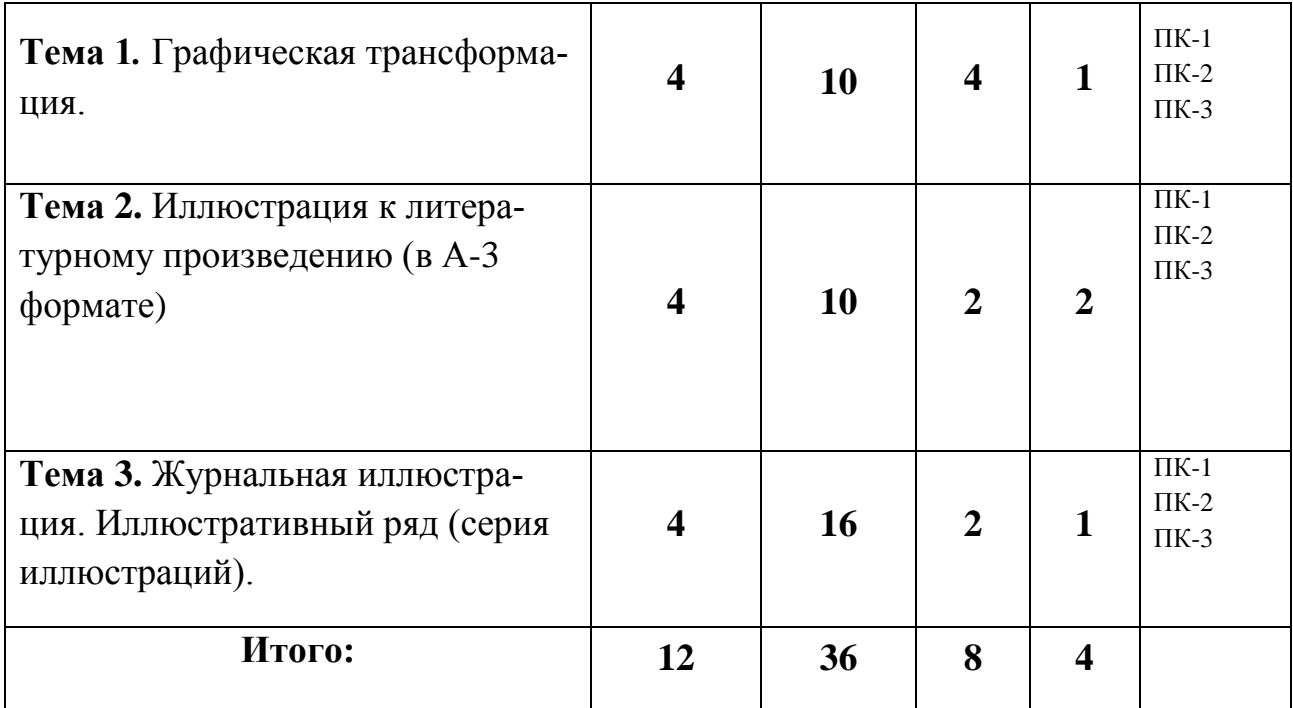

# *4.2. Содержание тем дисциплины*

#### **Тема 1. Графическая трансформация**

Краткая история иллюстрации в рукописных и печатных книгах. Основные задачи задания «Графическая трансформация» (формат А-5, 8-12 раскладок). Обсуждение аналогов. Графические техники и графический язык иллюстраций. Современная иллюстрация на графическом планшете.

#### **Тема 2. Иллюстрация к литературному произведению (в А-3 формате)**

Графическая интерпретация текста. Графическая рифма, цвет и ритм в иллюстрации. Искусствоведческий анализ аналогов.

## **Тема 3. Журнальная иллюстрация. Иллюстративный ряд (серия иллюстраций)**

Краткая история журнальной иллюстрации. Взаимосвязь текста и картинки в классической, модернистской и постмодернистской парадигме графического дизайна. Современная постмодернистская иллюстрация. Техники исполнения.

# **5. Перечень учебно-методического обеспечения для самостоятельной работы по дисциплине**

- 1. Методические указания для обучающихся по освоению дисциплины.
- 2. Ресурсы информационно-образовательной среды «ТУ».

## **6. Фонд оценочных средств для проведения промежуточной аттестации обучающихся по дисциплине**

Структура фонда оценочных средств для проведения промежуточной аттестации обучающихся по дисциплине (модулю) представлена в «*Приложении 1*» к рабочей программе.

# **7. Перечень основной и дополнительной учебной литературы, необходимой для освоения дисциплины**

#### *Основная литература:*

- 1. Арапова, С. П. Допечатная подготовка: основы создания книги : учебное пособие / С. П. Арапова, И. Ю. Плотникова, С. Ю. Арапов. - 2-е изд., стер. - Москва : ФЛИНТА ; Екатеринбург : Изд-во Урал. ун-та, 2022. - 232 с. - ISBN 978-5-9765- 4682-0 (ФЛИНТА); ISBN 978-5-7996-3340-0 (Изд-во Урал. ун-та). - Текст : электронный. - URL: https://znanium.com/catalog/product/1891058 (дата обращения: 19.09.2022). – Режим доступа: по подписке.
- 2. Гличка, В. Векторная графика для дизайнеров / Вон Гличка ; пер. с англ. М. А. Райтмана. - Москва : ДМК Пресс, 2020. Текст : электронный. - URL: https://znanium.com/catalog/product/1225382
- 3. Русова, Н. Ю. Диалог поэзии и живописи: 170 картин для урока литературы : методическое пособие для педагога / Н. Ю. Русова. - Москва : Издательство ВЛАДОС, 2020. - 152 с. + вкл. 16 с. : ил. - ISBN 978-5-00136-118-3. - Текст : электронный. - URL: https://znanium.com/catalog/product/1882723

#### *Дополнительная литература:*

- 1. Лушникова, Т. Л. Учебный портрет в живописи : учебно-наглядное пособие / Т. Л. Лушникова. - Санкт-Петербург : Изд-во РГПУ им. А. И. Герцена, 2018. - 108 с. - ISBN 978-5-8064-2523-3. - Текст : электронный. - URL: https://znanium.com/catalog/product/1172090.
- 2. Бесчастнов, Н. П. Сюжетная графика : учебное пособие для студентов вузов, обучающихся по специальности «Графика» / Н.П. Бесчастнов. — Москва : Гуманитар. изд. центр ВЛАДОС, 2012. —URL: https://znanium.com/catalog/product/1046965

## *Электронные публикации:*

1. Бакчакова А. Справочник иллюстратора: Стили и жанры [Электронный ресурс] / Асель Бакчакова. – Электрон. дан. – М.: Цифровая Собственность, 04.12. 2015. – Режим доступа: https://www.pressfoto.ru/blog/the-illustration-handbook-styles-and-genres/, свободный. – Загл. с экрана. – Язык рус.

# **8. Перечень ресурсов информационно-телекоммуникационной сети Интернет, необходимых для освоения дисциплины**

1. [www.behance.net](http://www.behance.net/)

2. [www.illustrator.ru](http://www.illustrator.ru/)

# **9. Методические указания для обучающихся по освоению дисциплины**

Методические указания для обучающихся по освоению дисциплины приведены в «*Приложении 2*» к рабочей программе.

# **10. Перечень информационных технологий, используемых при осуществлении образовательного процесса по дисциплине**

- 1) программное обеспечение: *Adobe Illustrator, Adobe Photoshop, Adobe Photoshop*.
- 2) информационные справочные системы: электронные ресурсы образовательной среды «МГОТУ», рабочая программа и методическое обеспечение по дисциплине «Иллюстрация».

# **11. Описание материально-технической базы, необходимой для осуществления образовательного процесса по дисциплине**

*Лекционные занятия:*

● аудитория, оснащенная презентационной техникой (проектор, экран);

● комплект слайдов на темы соответствующие рабочему плану по дисциплине «Иллюстрация».

#### *Практические занятия:*

● аудитория, оснащенная презентационной техникой (проектор, экран), рабочими столами для осуществления практических работ на компьютере.

Прочее:

● рабочее место преподавателя, оснащенное компьютером с доступом в Интернет;

● рабочие места студентов, оснащенные компьютерами с доступом в Интернет.

*Приложение 1*

#### **ИНСТИТУТ РАКЕТНО-КОСМИЧЕСКОЙ ТЕХНИКИ И ТЕХНО-ЛОГИИ МАШИНОСТРОЕНИЯ КАФЕДРА УПРАВЛЕНИЯ КАЧЕСТВОМ И СТАНДАРТИЗАЦИИ**

# **ФОНД ОЦЕНОЧНЫХ СРЕДСТВ ДЛЯ ПРОВЕДЕНИЯ ПРОМЕЖУТОЧНОЙ АТТЕСТАЦИИ ОБУЧАЮЩИХСЯ ПО ДИСЦИПЛИНЕ «ИЛЛЮСТРАЦИЯ»**

(Приложение 1 к рабочей программе)

**Направление подготовки: 54.03.01 Дизайн Профиль: «Графический дизайн» Уровень высшего образования: бакалавриат Форма обучения: очная**

> Королёв 2023

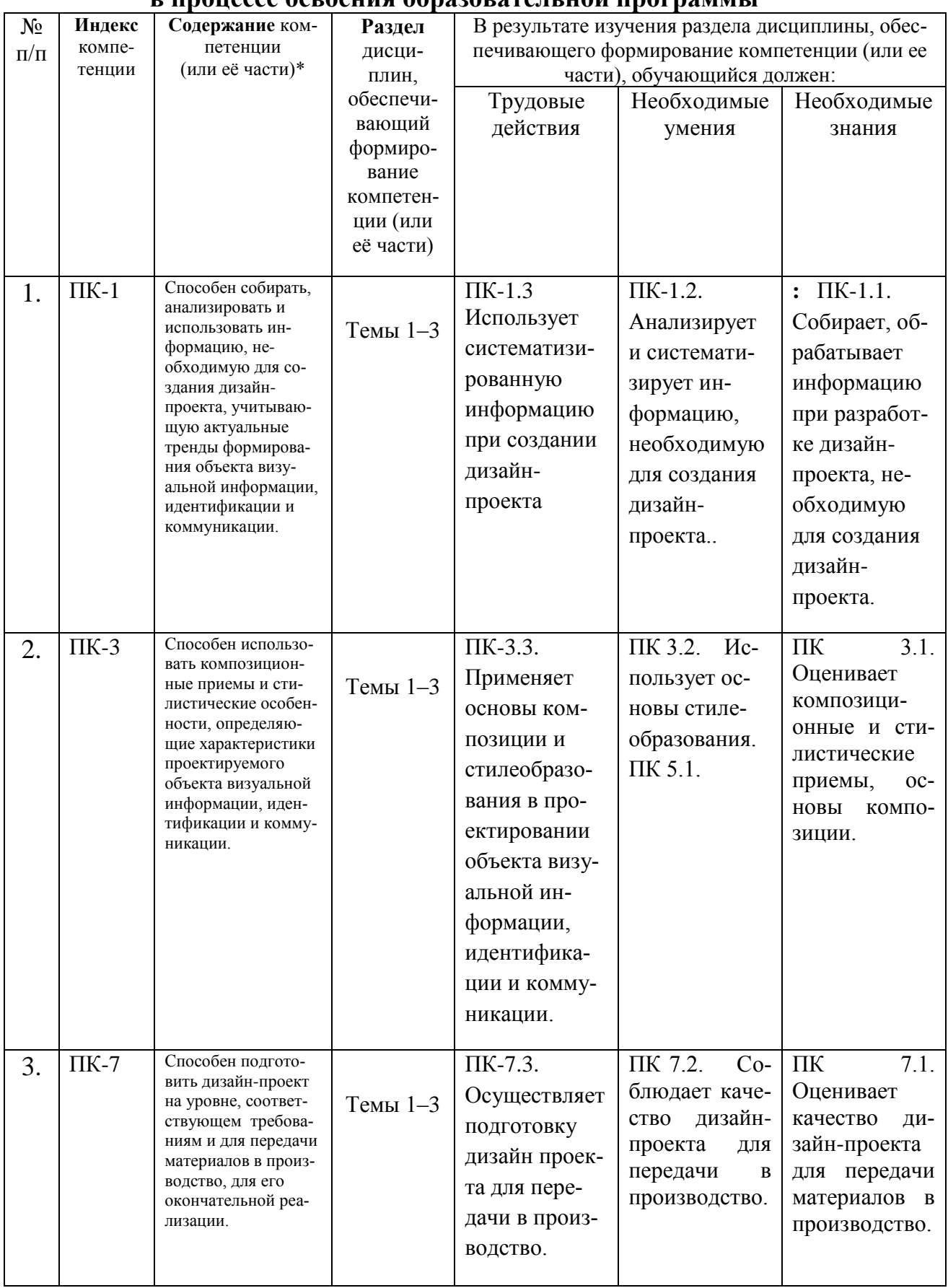

# 1. Перечень компетенций с указанием этапов их формирования

#### **3. Описание показателей и критериев оценивания компетенций на различных этапах их формирования, описание шкал оценивания**

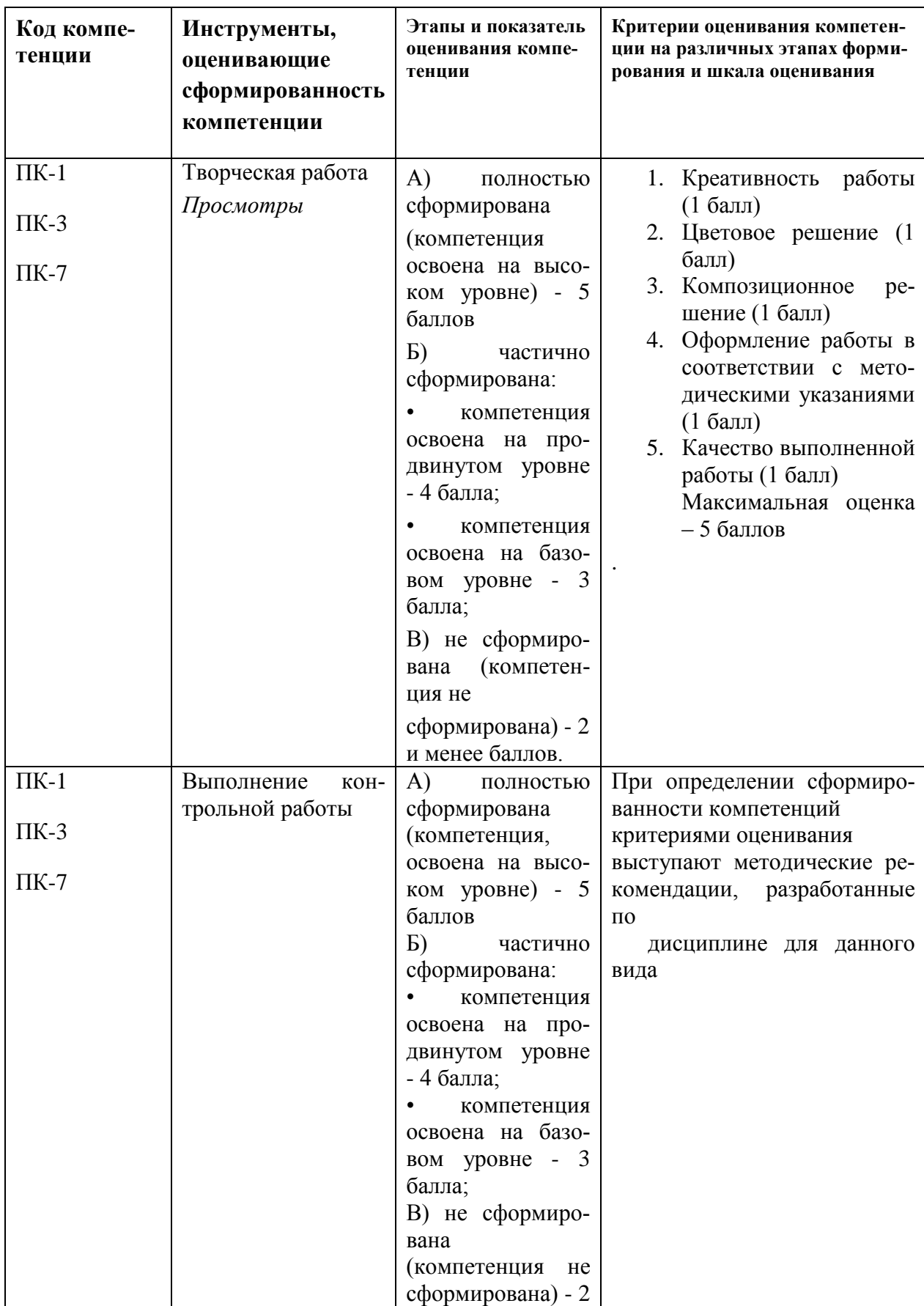

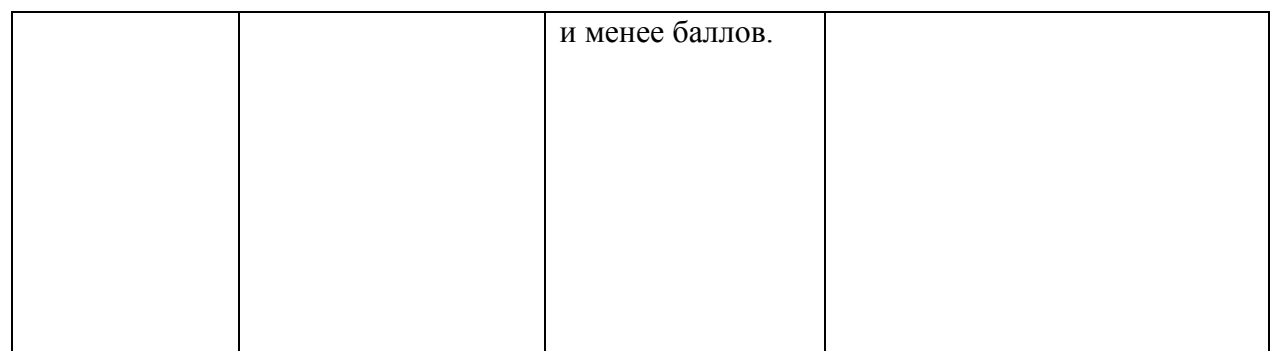

#### **3. Типовые контрольные задания или иные материалы, необходимые для оценки знаний, умений, навыков и (или) опыта деятельности, характеризующих этапы формирования компетенций в процессе освоения образовательной программы**

*Темы творческих работ:*

1. Графическая трансформация.

2. Иллюстрация к литературному произведению (в А-3 формате).

3. Журнальная иллюстрация. Иллюстративный ряд (серия иллюстраций).

Структура контрольной работы (реферата) должна способствовать раскрытию темы: иметь *титульный лист, содержание, введение,* основную часть, *заключение, список литературы.*

#### **Контрольная работа:**

#### **Требования к основной части контрольной работы (реферата)**

1. Во *Введении* обосновывается актуальность темы, определяется *цель* работы, *задачи* и *методы* исследования.

2. При определении *целей* и *задач* исследования необходимо правильно их формулировать. Так, в качестве цели не следует употреблять глагол «сделать». Правильно будет использовать глаголы: «раскрыть», «определить», «установить», «показать», «выявить» и т. д.

3. *Основная часть* работы включает 2–4 вопроса, каждый из которых посвящается решению задач, сформулированных во *Введении*, и заканчивается констатацией итогов.

4. Приветствуется иллюстрация содержания работы таблицами, графическим материалом (рисунками, схемами и т.п.).

5. Необходимо давать ссылки на используемую Вами литературу (порядковый номер из Списка литературы в квадратных скобках), желательно указывая страницы, например: [2, с. 37].

6. Заключение должно содержать сделанные автором работы выводы, итоги исследования.

7. Вслед за Заключением идет Список литературы, который должен быть составлен в соответствии с установленными требованиями. Если в работе имеются приложения, они оформляются на отдельных листах, и должны быть соответственно пронумерованы.

#### Требования к оформлению контрольной работы (реферата)

Объём контрольной работы (реферата) - 12-18 односторонних страниц форматом А-4; в тексте межстрочный интервал (интерлиньяж) полуторный -1,5 pt, шрифтовая гарнитура Times New Roman.

#### Примерная тематика контрольной работы (реферата)

1. Отличительные особенности современной иллюстрации для полиграфии и лля WEB.

- 2. Особенности работы на графическом планшете WACOM.
- 3. Особенности работы мягким материалом в иллюстрации.
- 4. Современная иллюстрация для детей: графические и эстетические особенности жанра.
- 5. Экспериментальные, смешанные техники в иллюстрации: история и современность.
- 6. Книжная и журнальная иллюстрация: сравнительный анализ.

#### 7. Методические материалы, определяющие процедуры оценивания знаний, умений, навыков и (или) опыта деятельности, характеризующих этапы формирования компетенций

Формой контроля знаний по дисциплине «Иллюстрация» являются два текущих просмотра и одна итоговая аттестация в виде зачёта с оценкой.

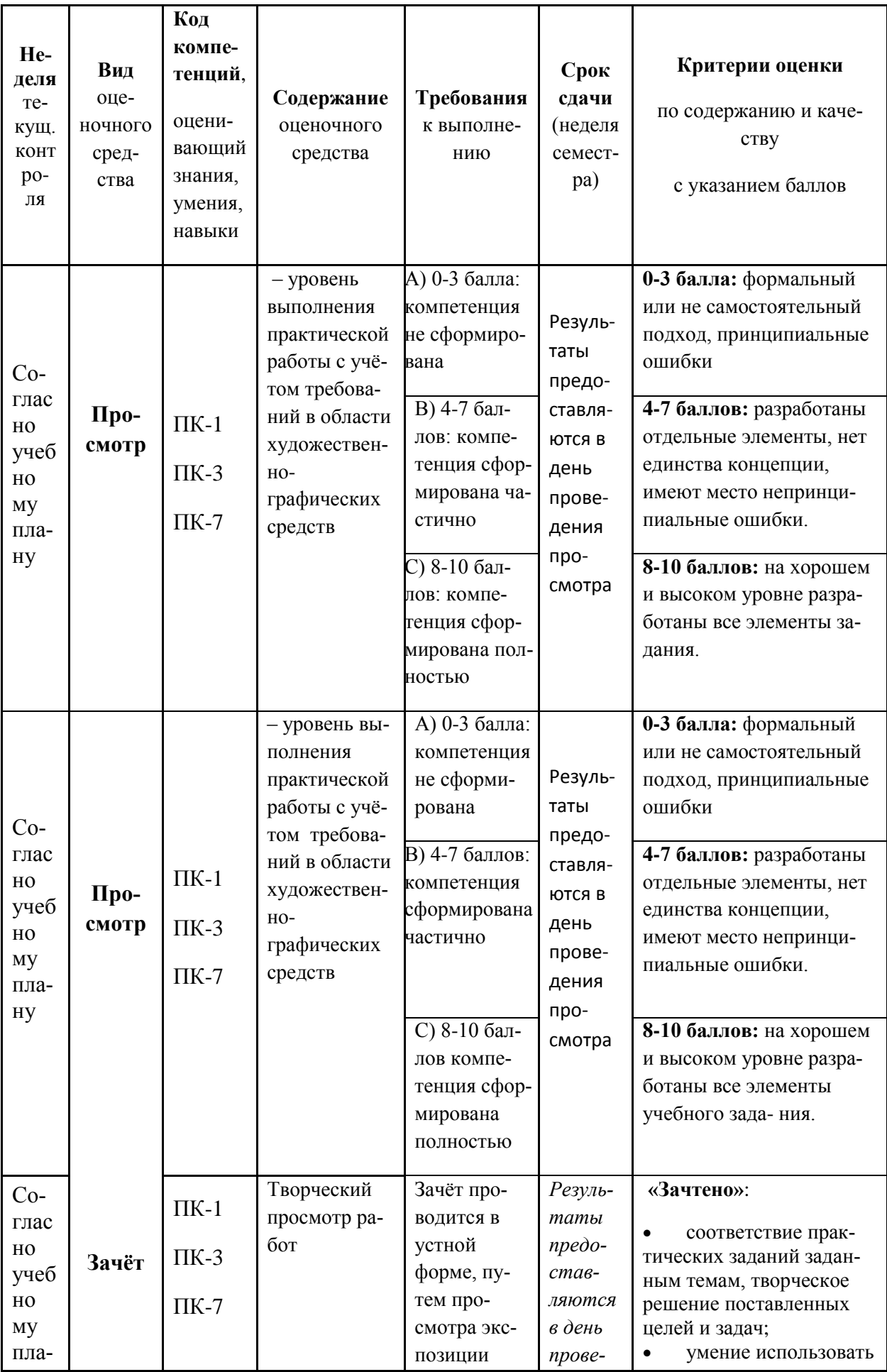

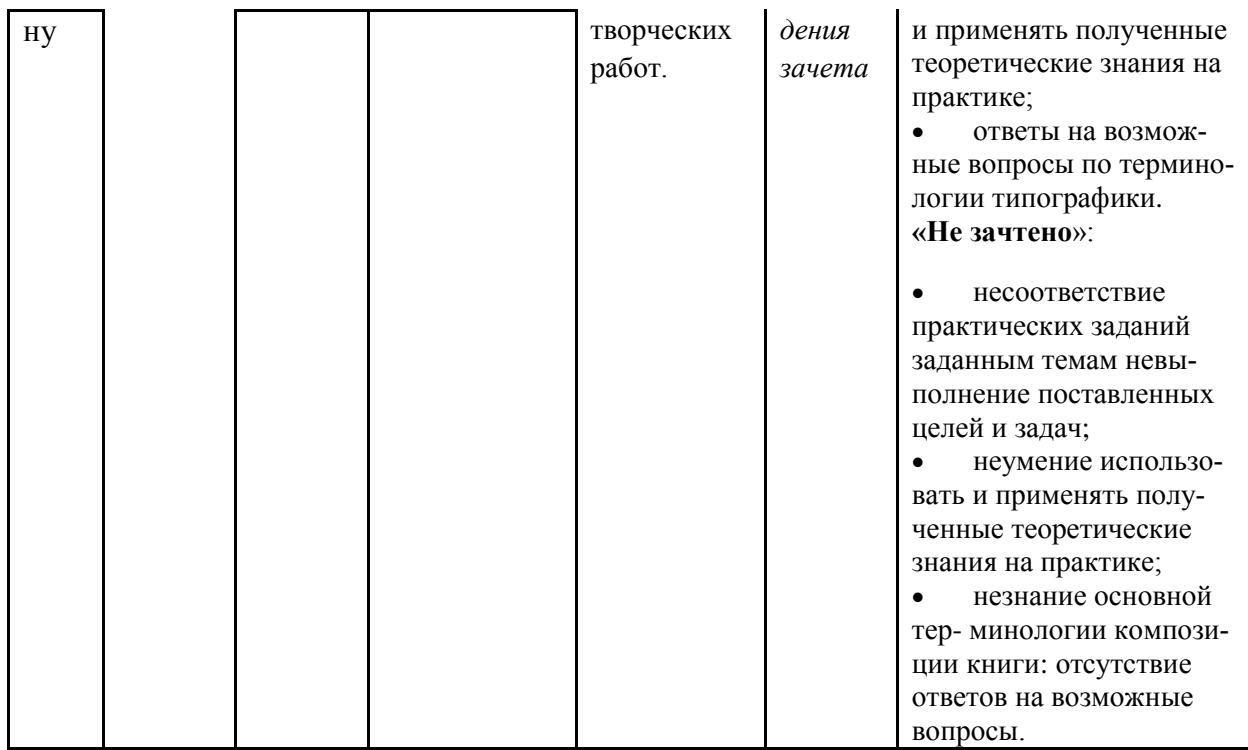

#### **Творческие работы, которые выставляются на зачёт:**

- 1. Графическая трансформация.
- 2. Иллюстрация к литературному произведению (в А-3 формате).
- 3. Журнальная иллюстрация. Иллюстративный ряд (серия иллюстраций).

Итоговое начисление баллов по дисциплине осуществляется в соответствии с разработанной и внедренной балльно-рейтинговой системой контроля и оценивания уровня знаний и внеучебной созидательной активности обучающихся.

*Приложение 2*

#### **ИНСТИТУТ РАКЕТНО-КОСМИЧЕСКОЙ ТЕХНИКИ И ТЕХНО-ЛОГИИ МАШИНОСТРОЕНИЯ КАФЕДРА УПРАВЛЕНИЯ КАЧЕСТВОМ И СТАНДАРТИЗАЦИИ**

# **МЕТОДИЧЕСКИЕ УКАЗАНИЯ ДЛЯ ОБУЧАЮЩИХСЯ ПО ОСВОЕНИЮ ДИСЦИПЛИНЫ «ИЛЛЮСТРАЦИЯ»**

(Приложение 2 к рабочей программе)

**Направление подготовки: 54.03.01 Дизайн Профиль: Графический дизайн Уровень высшего образования: бакалавриат Форма обучения: очная**

> Королёв 2022

# **1. Общие положения**

**Цель изучения дисциплины**: ознакомление студентов с техниками книжной и журнальной иллюстрации от начала книгопечатания до современности, сформировать у студентов профессиональную грамотность в этой сфере; изучение методики создания авторских иллюстраций в их взаимосвязи с функциональными и эстетическими особенностями книжных и журнальных изданий.

Основными **задачами** дисциплины являются

- применять основы композиции и стилеобразования в проектировании

- собирать, обрабатывать информацию

- научить применять полученные знания и практические навыки в проектной деятельности;

- осуществлять подготовку дизайн проекта для передачи в производство.

#### **2. Указания по проведению практических занятий**

Практическое занятие 1.

Вид практического занятия: (смешанная форма проведения) Образовательные технологии: проектная технология Тема и содержание практического занятия: «Графическая трансформация». *Задание 1.* Графическая трансформация.

Продолжительность занятия – *10 часов*

Практическое занятие 2.

Вид практического занятия: (смешанная форма проведения)

Образовательные технологии: проектная технология

Тема и содержание практического занятия: «Иллюстрация к литературному произведению (в А-3 формате)». *Задание 2.* Иллюстрация к литературному произведению (в А-3 формате)

Продолжительность занятия – *10 часов*

Практическое занятие 3.

Вид практического занятия: (смешанная форма проведения) Образовательные технологии: проектная технология Тема и содержание практического занятия: Журнальная иллюстрация. Иллюстративный ряд (серия иллюстраций)». *Задание 3.* Журнальная иллюстрация. Иллюстративный ряд (серия иллюстраций).

Продолжительность занятия – *16 часов*

# **3. Указания по проведению лабораторного практикума**

Учебным планом не предусмотрены лабораторные работы по данной дисциплине.

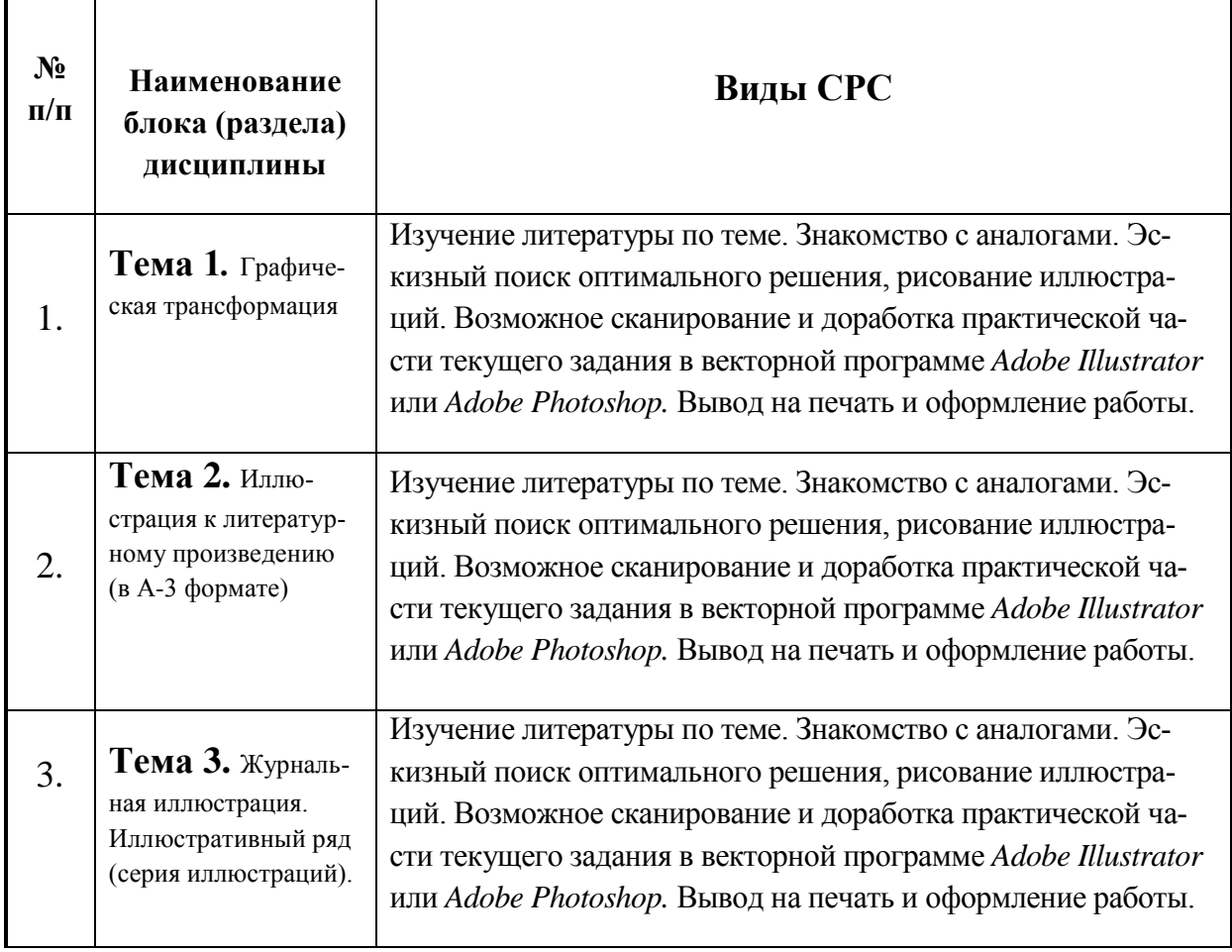

### **4. Указания по проведению самостоятельной работы студентов**

#### **5. Указания по проведению контрольных работ для обучающихся очной, заочной формы обучения**

**5.1.Требования к структуре.**

Структура контрольной работы должна способствовать раскрытию темы: иметь титульный лист, содержание, введение, основную часть, заключение, список литературы.

#### 5.2. Требования к содержанию (основной части).

1. Во введении обосновывается актуальность темы, определяется цель работы, задачи и методы исследования.

2. При определении целей и задач исследования необходимо правильно их формулировать. Так, в качестве цели не следует употреблять глагол «сделать». Правильно будет использовать глаголы: «раскрыть», «определить», «установить», «показать», «выявить» и т.д.

3. Основная часть работы включает 2 - 4 вопроса, каждый из которых посвящается решению задач, сформулированных во введении, и заканчивается констатацией итогов.

4. Приветствуется иллюстрация содержания работы таблицами, графическим материалом (рисунками, схемами и т.п.).

5. Необходимо давать ссылки на используемую Вами литературу.

6. Заключение должно содержать сделанные автором работы выводы, итоги исследования.

7. Вслед за заключением идет список литературы, который должен быть составлен в соответствии с установленными требованиями. Если в работе имеются приложения, они оформляются на отдельных листах, и должны быть соответственно пронумерованы.

#### 5.3. Требования к оформлению.

Объём контрольной работы - 12-18 страниц формата А 4, напечатанного с одной стороны текста (1,5 интервал, шрифт Times New Roman).

#### Тематика контрольных работ

1. Отличительные особенности современной иллюстрации для полиграфии и для WEB.

- 2. Особенности работы на графическом планшете WACOM.
- 3. Особенности работы мягким материалом в иллюстрации.
- 8. Современная иллюстрация для детей: графические и эстетические особенности жанра.
- 9. Экспериментальные, смешанные техники в иллюстрации: история и современность.
- 10. Книжная и журнальная иллюстрация: сравнительный анализ.

### 6. Перечень основной и дополнительной учебной литературы

#### *Основная литература:*

- 4. Арапова, С. П. Допечатная подготовка: основы создания книги : учебное пособие / С. П. Арапова, И. Ю. Плотникова, С. Ю. Арапов. - 2-е изд., стер. - Москва : ФЛИНТА ; Екатеринбург : Изд-во Урал. ун-та, 2022. - 232 с. - ISBN 978-5-9765- 4682-0 (ФЛИНТА); ISBN 978-5-7996-3340-0 (Изд-во Урал. ун-та). - Текст : электронный. - URL: https://znanium.com/catalog/product/1891058 (дата обращения: 19.09.2022). – Режим доступа: по подписке.
- 5. Гличка, В. Векторная графика для дизайнеров / Вон Гличка ; пер. с англ. М. А. Райтмана. - Москва : ДМК Пресс, 2020. Текст : электронный. - URL: https://znanium.com/catalog/product/1225382
- 6. Русова, Н. Ю. Диалог поэзии и живописи: 170 картин для урока литературы : методическое пособие для педагога / Н. Ю. Русова. - Москва : Издательство ВЛАДОС, 2020. - 152 с. + вкл. 16 с. : ил. - ISBN 978-5-00136-118-3. - Текст : электронный. - URL: https://znanium.com/catalog/product/1882723

#### *Дополнительная литература:*

4. Лушникова, Т. Л. Учебный портрет в живописи : учебно-наглядное пособие / Т. Л. Лушникова. - Санкт-Петербург : Изд-во РГПУ им. А. И. Герцена, 2018. - 108 с. - ISBN 978-5-8064-2523-3. - Текст : электронный. - URL: https://znanium.com/catalog/product/1172090.

5. Бесчастнов, Н. П. Сюжетная графика : учебное пособие для студентов вузов, обучающихся по специальности «Графика» / Н.П. Бесчастнов. — Москва : Гуманитар. изд. центр ВЛАДОС, 2012. —URL: https://znanium.com/catalog/product/1046965

#### *Электронные публикации:*

1. Бакчакова А. Справочник иллюстратора: Стили и жанры [Электронный ресурс] / Асель Бакчакова. – Электрон. дан. – М.: Цифровая Собственность, 04.12. 2015. – Режим доступа: https://www.pressfoto.ru/blog/the-illustration-handbook-styles-and-genres/, свободный. – Загл. с экрана. – Язык рус.

# *Ресурсы информационно-телекоммуникационной сети Интернет, необходимых для освоения дисциплины:*

- 1. [www.behance.net](http://www.behance.net/)
- 2. [www.illustrator.ru](http://www.illustrator.ru/)

## **7. Перечень информационных технологий, используемых при осуществлении образовательного процесса по дисциплине**

- 1) программное обеспечение: *Adobe Illustrator, Adobe Photoshop;*
- 2) информационные справочные системы: электронные ресурсы образовательной среды «ТУ», рабочая программа и методическое обеспечение по курсу «Иллюстрация».